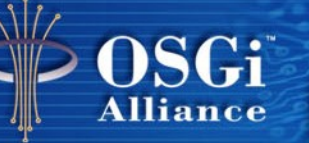

*June 10-11, 2008 Berlin, Germany*

### **OSGi Alliance Community Event**

# **iPOJO: The Simple Life**

### **Richard S. Hall**

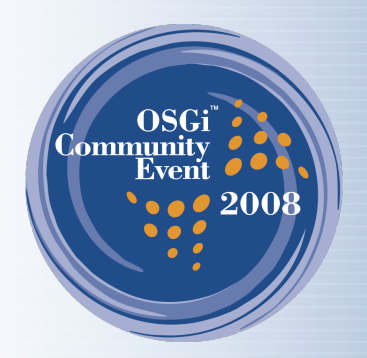

### **Agenda**

- Introduction & Background
- iPOJO Overview
- The Basics
- Providing Services
- Using Services
- Configuring Instances
- Creating Composites
- **Conclusion**

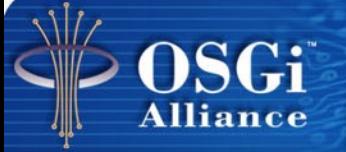

# **Introduction & Background**

### **Introduction**

- OSGi technology provides an interesting platform for creating *dynamically extensible* applications
- However, dealing with dynamism is a pain...
	- ...raising the abstraction is necessary
	- Developers should concentrate on application logic, not low-level OSGi mechanisms
- Solving these issues is necessary if we want to move into innovative areas
	- Context awareness, pervasive computing, autonomic computing, etc.

- I started implementing the OSGi specification so that I could investigate dynamic assembly of applications
	- The framework was called Oscar
	- Unfortunately, I have not stopped implementing it

- Humberto Cervantes and I started to discuss OSGi component models
	- Humberto finished a prototype of Beanome in 2002
		- Defined a simple OSGi-based component model with factories and simple service dependency management

- Humberto and I started working on a general approach to simplify OSGi dynamic service dependency management
	- Humberto developed Service Binder as part of his PhD
		- Included all of the standard mechanisms (e.g., optionality, aggregation, binding policies, etc.)

- Declarative Services was being defined, incorporating ideas from Service Binder
- Experimental versions of Service Binder introduced a composite service model
	- However, it proved insufficient

- I started thinking about an improved way to create composite services using byte code generation
- Peter Kriens starts thinking about using byte code manipulation to further simplify (*de-cruft*) dynamic dependency management
	- Peter gets into the details and presents a prototype in October 2005

- Around 2006, Clement Escoffier and I started working together to create iPOJO
	- Combine Peter's "**de-crufting**" effort with the ability to create dynamic composite services
	- Clement does all of the hard work, I just complain about it
- Which leads us to now...

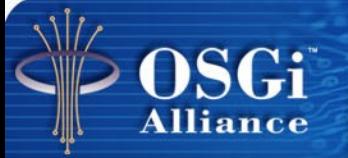

- Approach
	- Make things simple
		- Simple things should be simple
		- Not so simple things should still be reasonably simple
		- Complicated things should be possible
	- Follow POJO philosophy
		- Use plain old Java objects
		- Avoid tying application logic to component framework
	- Employ byte code manipulation techniques
		- Intercept access to component member fields
		- Monitor component method entry, exit, and exceptions
	- Be as lazy as possible

- **Usage** 
	- Part of the build process, specifically packaging
		- First, compile component source
		- Then, package component as bundle (perhaps using **BND**)
		- Finally, process bundle with iPOJO manipulator
	- Supports Maven, Ant, and Eclipse
		- Example Ant task definition:

```
<target name="post-package" depends="package">
   <ipojo input="${output.dir}/${project.name}.jar"
          metadata="metadata.xml"/>
\langletarget>
```
- **Issues** 
	- POJO-ness
		- iPOJO does not support constructor injection
			- Possible, but it is anathema to dynamism
		- iPOJO requires an empty constructor or a constructor with bundle context argument
			- Service dependencies are usable in the constructor
			- Possible to have constructor with other arguments, but iPOJO will not use it
		- iPOJO supports annotations
			- The examples in this presentation use annotations
			- However, annotations are still a form of API and reduce POJO-ness
			- iPOJO supports other metadata annotation approaches

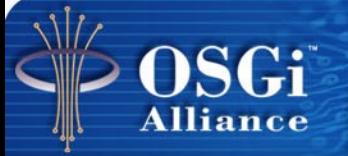

#### Assume we have the following service interface

```
public interface Printer {
   void print(String s);
}
```
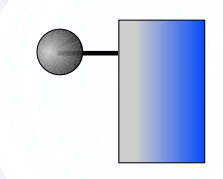

#### Assume we have the following service interface

```
public interface Printer {
   void print(String s);
}
```
• Here is an iPOJO component providing the service

```
@Component
@Provides
public class PrinterImpl implements Printer {
   public void print(String s) {
     // Print the string somehow...
 }
}
```
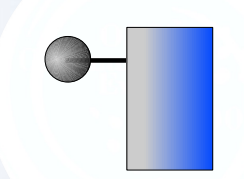

#### Assume we define a text editor like this

```
public interface TextEditor {
   public void print();
   public String getText();
   public void setText(String s);
   public int getSelectionStart();
   public int getSelectionEnd();
}
```
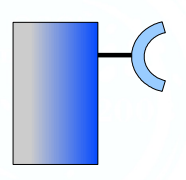

#### Assume we define a text editor like this

public interface TextEditor { public void print(); public String getText(); public void setText(String s); public int getSelectionStart(); public int getSelectionEnd();

# $\cdot$  Text editor implementation with service dependency

```
@Component
public class TextEditorImpl implements TextEditor {
   @Requires
   private Printer m_printer;
   public void print() {
    m printer.print(getText());
 }
 ...
}
```
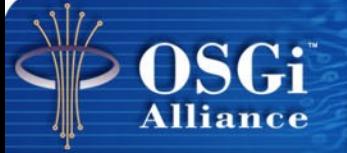

Service providers can define dynamic service properties to reflect run-time state changes

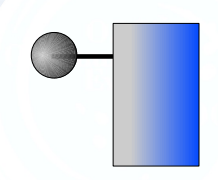

- Service providers can define dynamic service properties to reflect run-time state changes
	- e.g., indicate printer status

```
@Component
@Provides
public class PrinterImpl implements Printer {
   @ServiceProperty(value=true) @
   private boolean ready;
   public void deviceCallback(boolean status) {
    ready = status;
   }
   public void print(String s) {
     if (ready) {
         // print the string
 }
 }
}
```
- Service providers can define dynamic service properties to reflect run-time state changes
	- e.g., indicate printer status

```
@Component
@Provides
public class PrinterImpl implements Printer {
   @ServiceProperty(value=true) @
   private boolean ready;
   public void deviceCallback(boolean status) {
    ready = status;
 }
  public v \frac{1}{\sqrt{2}} (String s) {
if \mu and \lambdaChanges to the associated variable are
 }
 }
}
        automatically reflected in the registered service's 
        properties at run time.
```
- Service providers can define dynamic service properties to reflect run-time state changes
	- e.g., indicate printer status

```
@Component
@Provides
public class PrinterImpl implements Printer {
   @ServiceProperty(value=true) @
   private boolean ready;
  public void devi\bigwedgellback(boolean status) {
    ready = stat }
P^{uk} Client code can filter on this:
\frac{1}{2} @Component
public class TextEditorImpl implements TextEditor {
 }
 }
}
         @Requires(filter="(ready=true)")
        private Printer m_printer;
       ...
      }
```
- Service providers can participate in service life cycle
	- Necessary to indicate unsatisfied requirements that cannot be managed by container

- Service providers can participate in service life cycle
	- Necessary to indicate unsatisfied requirements that cannot be managed by container
		- e.g., broken Bluetooth connection

```
@Component
@Provides
public class PrinterImpl implements Printer {
   @Controller
   private boolean m_valid = true;
 ...
   public void connectionCallback(boolean status) {
    m valid = status;
 }
 ...
}
```
- Service providers can participate in service life cycle
	- Necessary to indicate unsatisfied requirements that cannot be managed by container
		- e.g., broken Bluetooth connection

```
@Component
@Provides
public class PrinterImpl implements Printer {
   @Controller
   private boolean m_valid = true;
 ...
   public void connectionCallback(boolean status) {
    m valid = status;
 }
 ...
\uparrow The component programmatically controls whether
   its service is valid, in addition to any other service 
   dependencies already managed by the container.
```
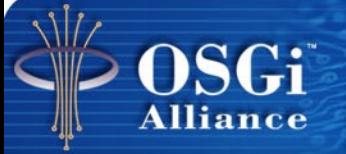

• Let's make our text editor extensible with plugins, something like

SGi

**Alliance** 

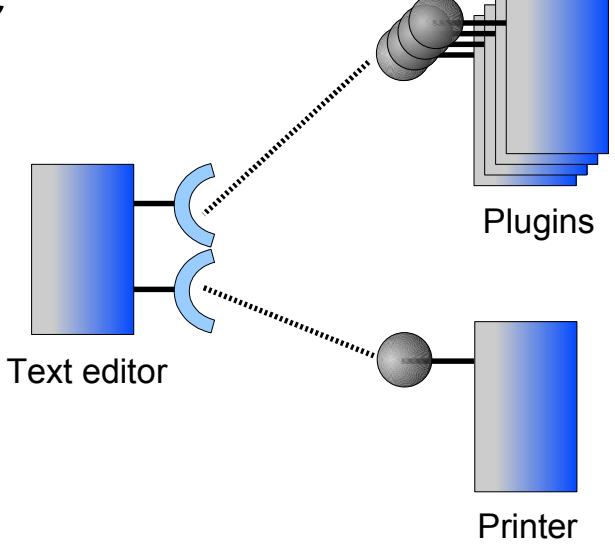

Let's make our text editor extensible with plugins, something like

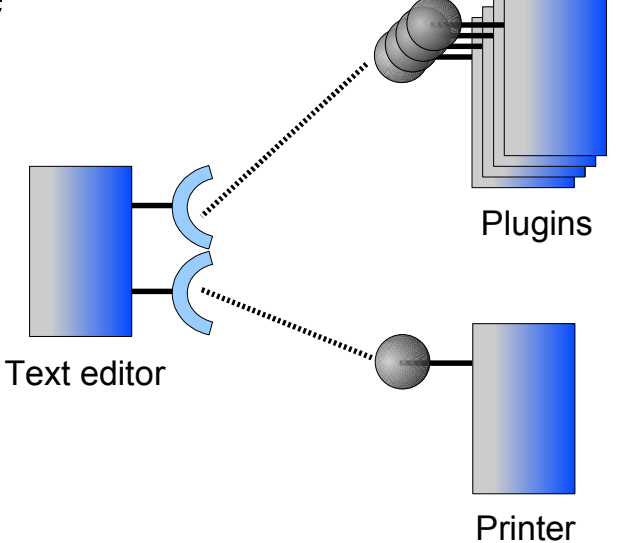

We define a simple plugin interface, like

public interface Plugin { public String getName(); public void execute(TextEditor te); }

• What about our text editor implementation?

```
@Component
public class TextEditorImpl implements TextEditor {
   @Requires
   private Printer m_printer;
   @Requires
   private Plugin[] m_plugins;
   public void print() {
    m printer.print(getText());
 }
   public void listPlugins() {
    for (int i = 0; i < m plugins.length; i++) {
      System.out.println(m plugins[i].getName();
 }
 }
 ...
}
```

```
@Component
public class TextEditorImpl implements TextEditor {
   @Requires(optional=true)
   private Printer m_printer;
   @Requires(optional=true) @
  private Plugin[] Qugins;
public vo Although cardinality is assumed depending on
m_print the field type, we probably also want to specify
 }
   public void listPlugins() {
    for (int i = 0; i < m plugins.length; i++) {
      System.out.println(m plugins[i].getName();
 }
 }
 ...
}
            that the printer and plugins are optional.
```

```
@Component
public class TextEditorImpl implements TextEditor {
   @Requires(optional=true)
   private Printer m_printer;
   @Requires(optional=true) @
   private Plugin[] m_plugins;
   public void print() {
    m printer.print(getText());
 }
public V_{P1} default the container
for (i) by uctain, are container uses are non-opper
Syst pattern, so components as not need to check for
 }
 }
 ...
}
            By default, the container uses the Null Object
            pattern, so components do not need to check for 
            null on optional services.
```

```
@Component
public class TextEditorImpl implements TextEditor {
   @Requires(optional=true,nullable=false)
  private Printer m printer;
   @Requires(optional=true) @
  private Plugin
   public void print() {
    m printer.print(getText());
 }
   public void listPlugins() {
    for (int i = 0; i < m plugins.length; i++) {
      System.out.println(m plugins[i].getName();
 }
 }
 ...
}
                  However, it is also possible to actually get a null.
```
#### We add a dependency to our text editor for plugins

```
@Component
public class TextEditorImpl implements TextEditor {
   @Requires(optional=true,nullable=false)
   private Printer m_printer;
  @Requires(optional
  private Plugin
  public void print
     if (m_printer != null) {
      m printer.print(getText());
 }
 }
   public void listPlugins() {
    for (int i = 0; i < m plugins.length; i++) {
      System.out.println(m plugins[i].getName();
 }
 }
 ...
                  But now we will have to check for null...
```
}

#### We add a dependency to our text editor for plugins

```
@Component
public class TextEditorImpl implements TextEditor {
   @Requires(optional=true,nullable=false)
   private Printer m_printer;
   @Requires(optional=true) @
   private Plugin[] m_plugins;
   public void print() {
    if (m printer != null) {
      m printer.print(getText());
 }
 }
   public void listPlugins() {
    for (int i = 0; i < m plugins.length; i++) {
      System.out.println(m plugins[i].getName();
 }
 }
 ...
                      This raises some concurrency issues, but keep 
                      those in mind for later...
```
}
#### We add a dependency to our text editor for plugins

```
@Component
public class TextEditorImpl implements TextEditor {
   @Requires(optional=true, \
              default-implementation=FilePrinter.class)
   private Printer m_printer;
   @Requires(optional=true) @
  private Plugin<sup>[]</sup>
   public void print() {
    m printer.print(getText());
 }
   public void listPlugins() {
    for (int i = 0; i < m plugins.length; i++) {
      System.out.println(m plugins[i].getName();
 }
 }
 ...
}
                   Instead, we could specify a default implementation.
```
- Service dependencies have a binding policy
	- *Static* snapshot, any change impacts life cycle
	- *Dynamic* default, tracks run-time changes
	- *Dynamic priority* tracks priority run-time changes

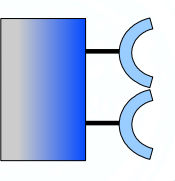

- Service dependencies have a binding policy
	- *Static* snapshot, any change impacts life cycle
	- *Dynamic* default, tracks run-time changes
	- *Dynamic priority* tracks priority run-time changes

```
@Component
public class TextEditorImpl implements TextEditor {
   @Requires(optional=true,policy="dynamic-priority")
   private Printer m_printer;
   @Requires(optional=true)
   private Plugin[] m_plugins;
   public void print() {
    m printer.print(getText());
 }
 ...
}
```
- Service dependencies have a binding policy
	- *Static* snapshot, any change impacts life cycle
	- *Dynamic* default, tracks run-time changes
	- *Dynamic priority* tracks priority run-time changes

```
@Component
public class TextEditorImpl implements TextEditor {
   @Requires(optional=true,policy="dynamic-priority")
   private Printer m_printer;
   @Requires(optional=true) @
  private Plugin[] m pluging;
   public void print() {
    m printer.print(getText());
 }
 ...
}
                         OSGi service ranking is default priority...
```
- Service dependencies have a binding policy
	- *Static* snapshot, any change impacts life cycle
	- *Dynamic* default, tracks run-time changes
	- *Dynamic priority* tracks priority run-time changes

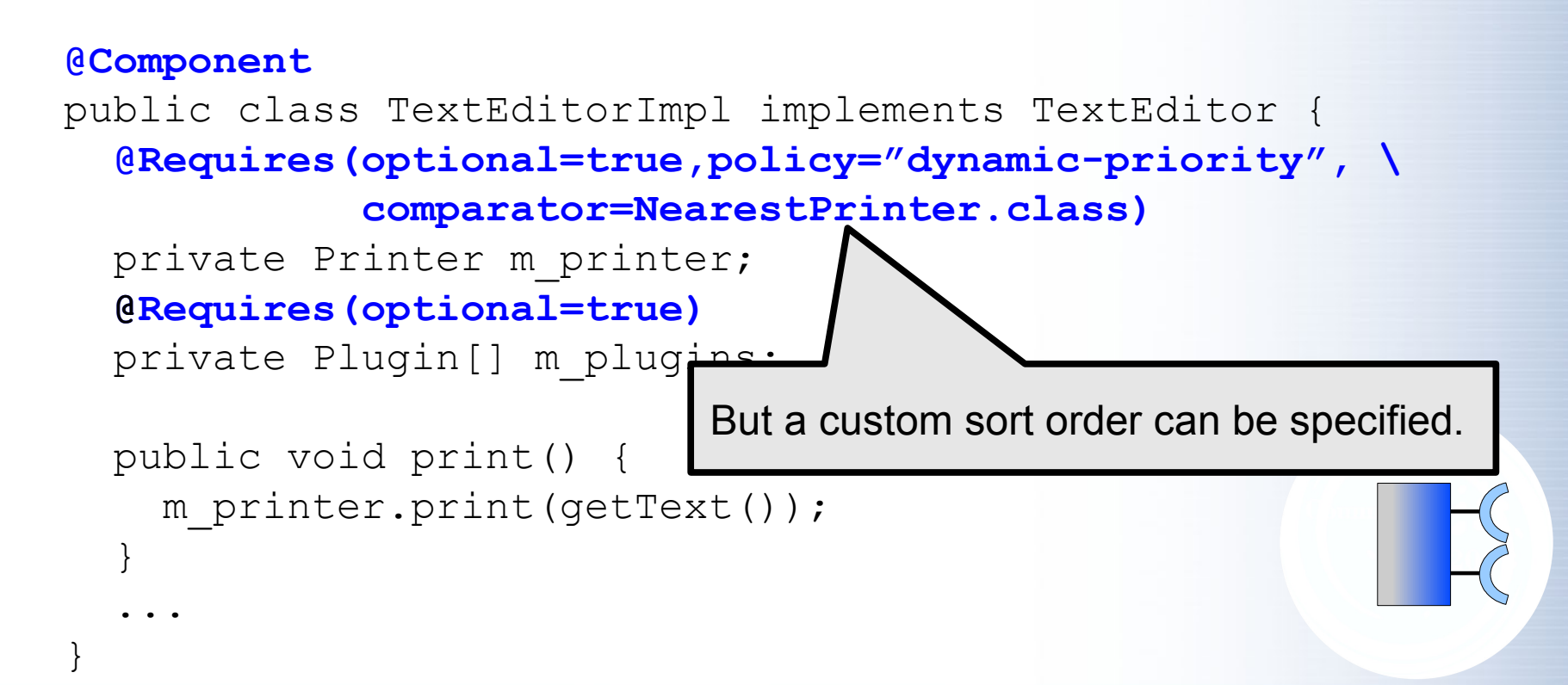

- Temporal dependencies associate service usage with method-level access
	- For a dependency that is only required at a given time
		- e.g., services that are only used at initialization

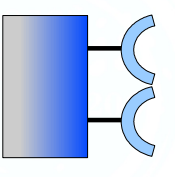

- Temporal dependencies associate service usage with method-level access
	- For a dependency that is only required at a given time
		- e.g., services that are only used at initialization

```
@Component
public class TextEditorImpl implements TextEditor {
   @Temporal
   private Printer m_printer;
   @Requires(optional=true)
   private Plugin[] m_plugins;
   public void print() {
    m printer.print(getText());
 }
 ...
}
```
- Temporal dependencies associate service usage with method-level access
	- For a dependency that is only required at a given time
		- e.g., services that are only used at initialization

```
@Component
public class TextEditorImpl implements TextEditor {
   @Temporal @
   private Printer m_printer;
  @Requires(optional=t
  private Plugin[] m p
public void pi If the service is not available, it will wait and
m_printer.p| eventually timeout and throw an exception. By
 }
 ...
}
                  default, all methods accessing the service are 
                  managed, but they can be specified.
```
- Temporal dependencies associate service usage with method-level access
	- For a dependency that is only required at a given time
		- e.g., services that are only used at initialization

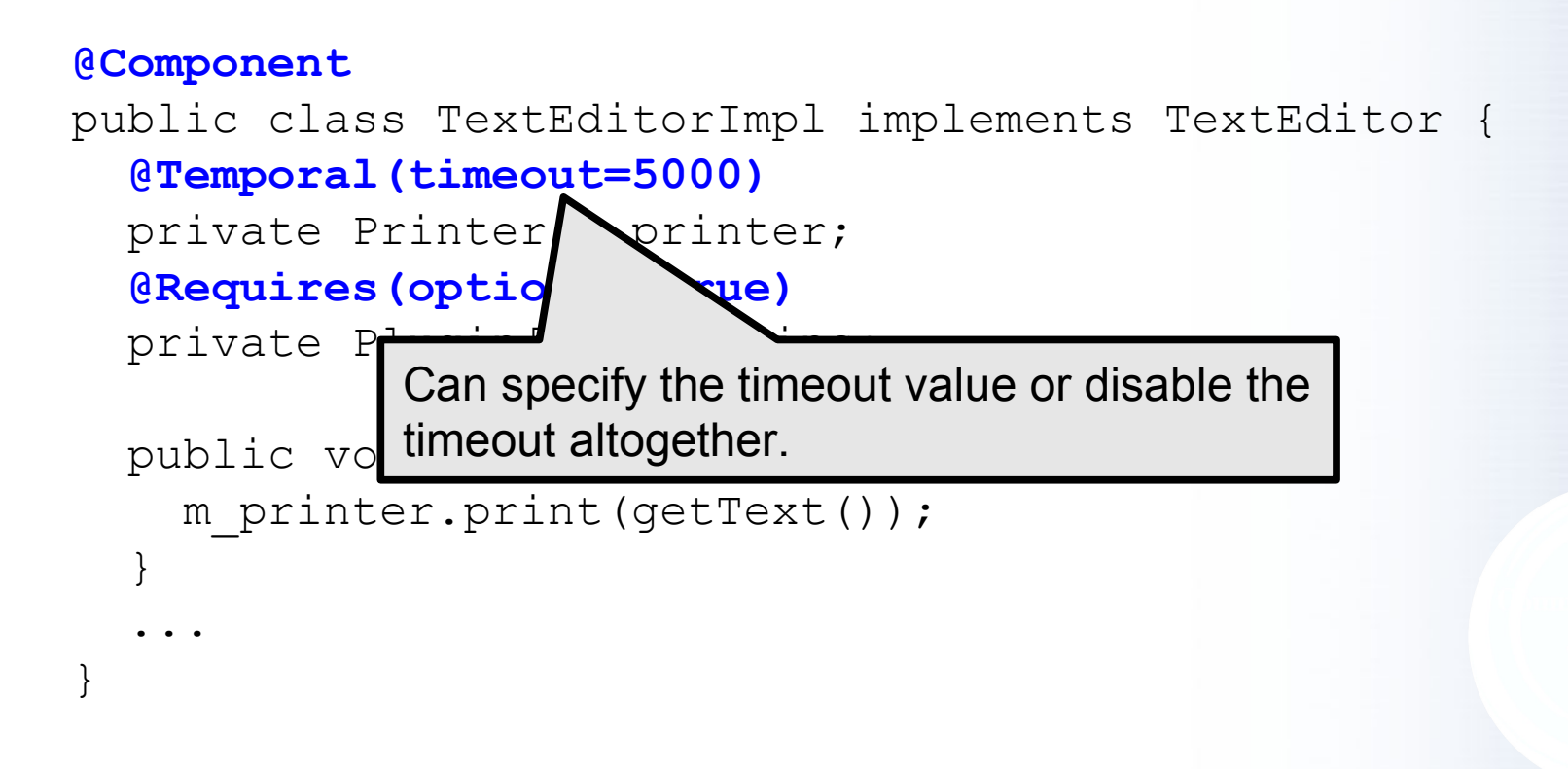

• Callback methods can be associated with managed service dependencies

```
@Component
public class TextEditorImpl implements TextEditor {
 ...
   @Requires(id="plugins",optional=true)
   private Plugin[] m_plugins;
   @Bind(id="plugins") @
   private void addPlugin() {
     // Update menus
 }
   @Unbind(id="plugins")
   private void removePlugin() {
     // Update menus
 }
```
...

}

#### • Callback methods can be associated with managed service dependencies

```
@Component
public class TextEditorImpl implements TextEditor {
 ...
   @Requires(id="plugins",optional=true)
   private Plugin[] m_plugins;
   @Bind(id="plugins") @
   private void addPlugin() {
     // Update menus
 }
   @Unbind(id="plugins")
   private void removePlugin() {
     // Update menus
 }
 ...
}
                          Binding methods will be called whenever 
                          the managed array of plugins changes.
```
#### • Callback methods can be associated with managed service dependencies

```
@Component
public class TextEditorImpl implements TextEditor {
 ...
   @Requires(id="plugins",optional=true)
   private Plugin[] m_plugins;
   @Bind(id="plugins") @
   private void addPlugin(ServiceReference ref) {
     // Update menus
 }
   @Unbind(id="plugins")
   private void removePlugin(ServiceReference ref) {
     // Update menus
 }
 ...
}
                          Binding methods can also receive service 
                          reference, if necessary.
```
• Callback methods can be associated with managed service dependencies

```
@Component
```
}

public class TextEditorImpl implements TextEditor {

```
 ...
   // Manage plugins ourselves
  private Plugin[] m_plugins;
```
 **@Bind(id="plugins",aggregate=true,optional=true) @** private **synchronized** void addPlugin(Plugin p) {

```
 // Update menus
 }
```
Also possible to handle service management ourselves, but this definitely requires *synchronization*.

```
 @Unbind(id="plugins")
 private synchronized void removePlugin(Plugin p)
     // Update menus
 }
 ...
```
• Callback methods can be associated with managed service dependencies

```
@Component
```
...

}

public class TextEditorImpl implements TextEditor {

```
 ...
   // Manage plugins ourselves
  private Plugin[] m_plugins;
```

```
 @Bind(id="plugins",aggregate=true,optional=true) @
   private synchronized void addPlugin(
     Plugin p, ServiceReference ref) {
     // Update menus
 }
                                Still possible to get the service
```
reference in this case.

```
 @Unbind(id="plugins")
```

```
 private synchronized void removePlugin(
     Plugin p, ServiceReference ref) {
     // Update menus
 }
```

```
@Component
public class TextEditorImpl implements TextEditor {
   @Requires(optional=true,nullable=false)
   private Printer m_printer;
   @Requires(optional=true)
   private Plugin[] m_plugins;
   public void print() {
     if (m_printer != null) {
      m printer.print(getText());
 }
 }
 ...
}
```

```
@Component
public class TextEditorImpl implements TextEditor {
   @Requires(optional=true,nullable=false)
   private Printer m_printer;
   @Requires(optional=true)
private Plugin [] m_plugins | Is this check-then-act action valid?
   public void print() {
    if (m printer != null)
      m printer.print(getText());
 }
 }
 ...
}
```

```
@Component
public class TextEditorImpl implements TextEditor {
   @Requires(optional=true,nullable=false)
   private Printer m_printer;
   @Requires(optional=true)
   private Plugin[] m_plugins;
   public void print() {
     if (m_printer != null) {
      m printer.print(getText());
 }
 }
 ...
}
                    Thread local service reference 
                    copies are cached upon access 
                    until the thread exits to ensure a 
                    consistent view of services...
```

```
@Component
public class TextEditorImpl implements TextEditor {
   @Requires(optional=true,nullable=false)
   private Printer m_printer;
   @Requires(optional=true)
   private Plugin[] m_plugins;
   public void print() {
    if (m printer != null) {
       m_printer.print(getText());
 }
 }
 ...
}
                                 Thread enters here.
```

```
@Component
public class TextEditorImpl implements TextEditor {
   @Requires(optional=true,nullable=false)
   private Printer m_printer;
   @Requires(optional=true)
   private Plugin[] m_plugins;
   public void print() {
    if (m printer != null) {
       m_printer.print(getText());
 }
 }
 ...
}
                                        First use caches reference.
```

```
@Component
public class TextEditorImpl implements TextEditor {
   @Requires(optional=true,nullable=false)
   private Printer m_printer;
   @Requires(optional=true)
   private Plugin[] m_plugins;
   public void print() {
    if (m printer != null) {
       m_printer.print(getText());
 }
 }
 ...
}
                                  Cached reference reused here.
```

```
@Component
public class TextEditorImpl implements TextEditor {
   @Requires(optional=true,nullable=false)
   private Printer m_printer;
   @Requires(optional=true)
   private Plugin[] m_plugins;
   public void print() {
     if (m_printer != null) {
      m printer.print(getText());
 }
 }
 ...
}
                   Cached reference released here.
```

```
@Component
public class TextEditorImpl implements TextEditor {
   @Requires(optional=true,nullable=false)
   private Printer m_printer;
   @Requires(optional=true)
   private Plugin[] m_plugins;
   public void print() {
     if (m_printer != null) {
      m printer.print(getText());
 }
 }
 ...
}
                 Cached service references work 
                 for aggregate dependencies and 
                 across invocations if thread calls 
                 out from a method and re-enters.
```

```
@Component
public class TextEditorImpl implements TextEditor {
   @Requires(optional=true,nullable=false)
   private Printer m_printer;
   @Requires(optional=true)
   private Plugin[] m_plugins;
   public void print() {
     if (m_printer != null) {
      m printer.print(getText());
 }
 }
 ...
}
                 Components still need to guard 
                their own shared state to be 
                thread safe.
```
- Components can receive life-cycle callbacks
	- i.e., be notified when their dependencies are valid

#### **@Component**

```
public class TextEditorImpl implements TextEditor {
   @Requires
   private Printer m_printer;
   @Requires(optional=true) @
```

```
 private Plugin[] m_plugins;
```
#### **@Validate**

```
 private void valid() { /* do something */ }
```
#### **@Invalidate**

...

}

```
 private void invalid() { /* do something */ }
```
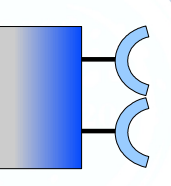

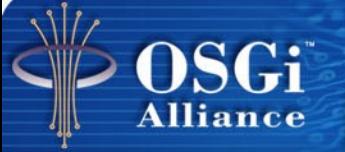

# **Configuring Instances**

- Component instances can be configured...
	- ...but first, how are instances created?

- Component instances can be configured...
	- ...but first, how are instances created?
		- Recall our simple printer service

```
@Component
```

```
@Provides
```

```
public class PrinterImpl implements Printer {
   public void print(String s) {
     // print the string
 }
}
```
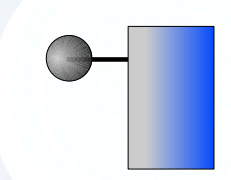

- Component instances can be configured...
	- ...but first, how are instances created?
		- Recall our simple printer service

```
@Component
@Provides
public class PrinterImpl implements Printer {
   public void print(String s) {
     // print the string
 }
}
```
This actually defines a component type, for which iPOJO automatically registers a factory service.

- Component instances can be configured...
	- ...but first, how are instances created?
		- Recall our simple printer service

```
@Component
@Provides
public class PrinterImpl implements Printer {
   public void print(String s) {
     // print the string
 }
}
metadata.xml
 <ipojo>
    <instance component="org.foo.PrinterImpl"/>
 </ipojo>
                    Instances are created by declaring 
                    them in a metadata file...
```
- Component instances can be configured...
	- ...but first, how are instances created?
		- Recall our simple printer service

```
@Component
@Provides
public class PrinterImpl implements Printer {
   public void print(String s) {
     // print the string
 }
}
metadata.xml
 <ipojo>
    <instance component="org.foo.PrinterImpl"/>
 </ipojo>
                    Need not be in the same bundle; 
                    thus, you can deploy your types and 
                    deploy your instances separately.
```
- Created instances can be configured directly
	- First, modify our service to have configuration properties

```
public interface Printer {
  void setProperties(Dictionary config);
   void print(String s);
}
```
#### **@Component**

#### **@Provides**

}

```
public class PrinterImpl implements Printer {
   @Property(name="printer.config") @
   private Dictionary m_config;
   public void setProperties(Map config) {
    m config = config;
 }
   public void print(String s) {
    // Print the string somehow...
 }
```
- Created instances can be configured directly
	- First, modify our service to have configuration properties

```
public interface Printer {
  void setProperties(Dictionary config);
   void print(String s);
}
```
#### **@Component**

#### **@Provides**

We've modified our interface to accept a property dictionary, although this is not necessary...

```
public class PrinterImpl implements Printer {
   @Property(name="printer.config") @
   private Dictionary m_config;
   public void setProperties(Map config) {
    m config = config;
 }
   public void print(String s) {
    // Print the string somehow...
 }
}
```
- Created instances can be configured directly
	- First, modify our service to have configuration properties

```
public interface Printer {
  void setProperties(Dictionary config);
   void print(String s);
}
@Component
@Provides
public class PrinterImpl in cinents Printer {
   @Property(name="printer.config") @
   private Dictionary m_config;
   public void setProperties(Map config) {
    m config = config;
 }
   public void print(String s) {
    // Print the string somehow...
 }
}
                              And we've specified a field in our 
                              implementation to be injected with 
                              the configuration properties.
```
• Now instances can be declared and directly configured in the metadata file

```
metadata.xml
<ipojo>
   <instance component="org.foo.PrinterImpl">
     <property name="printer.config">
       <property name="duplex" value="true"/>
       <property name="orientation" value="landscape"/>
     </property>
   </instance>
</ipojo>
```
• Now instances can be declared and directly configured in the metadata file

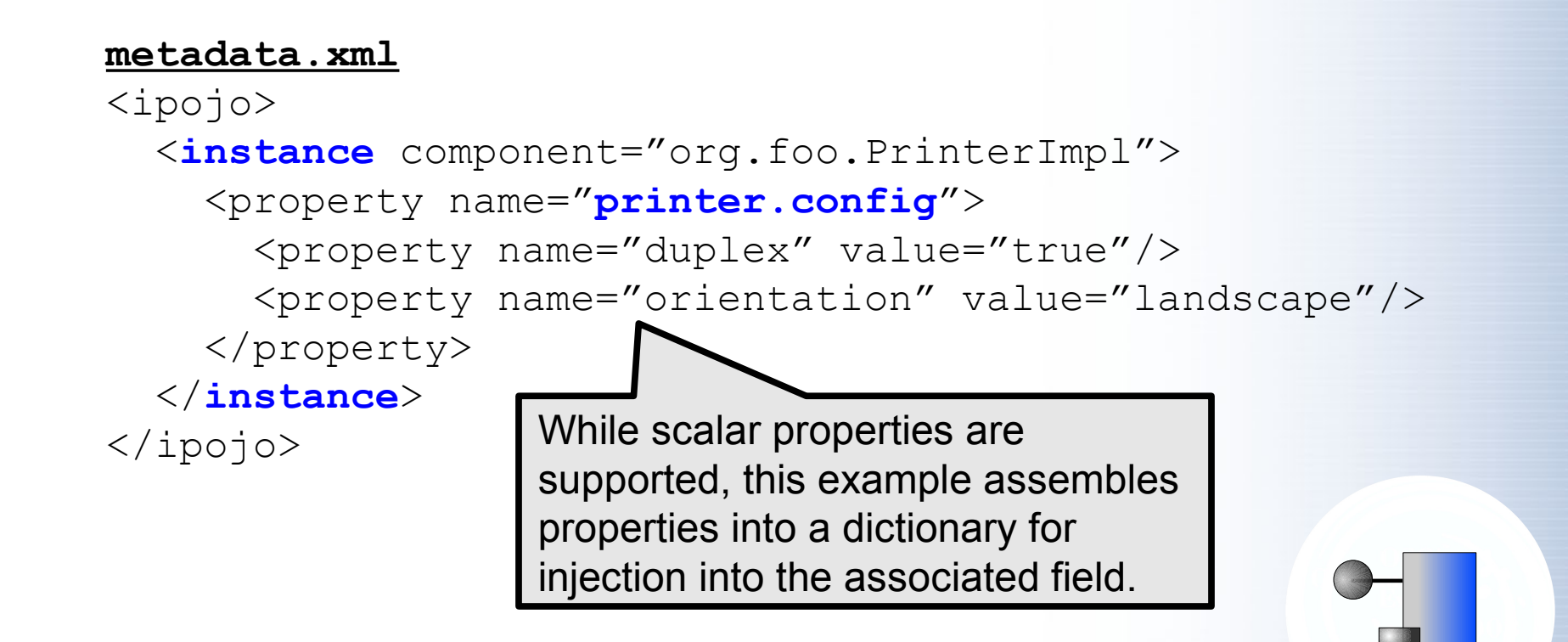

• Managed services from Configuration Admin are supported...

**metadata.xml** <ipojo> <**instance** component="org.foo.PrinterImpl"> <property name="**managed.service.pid**" value="foo"/> <property name="**printer.config**"> <property name="duplex" value="true"/> <property name="orientation" value="landscape"/> </property> </**instance**> </ipojo>
# **Configuring Components**

• Managed services from Configuration Admin are supported...

> Component instance will be dynamically injected with named configuration from Configuration Admin.

## **metadata.xml** <ipojo> <**instance** component="org.foo.PrinterImpl"> <property name="**managed.service.pid**" value="foo"/> <property name="**printer.config**"> <property name="duplex" value="true"/> <property name="orientation" value="landscape"/> </property> </**instance**> </ipojo>

# **Configuring Components**

- Managed service factories from Configuration Admin are also supported...
	- In this case, component factory services are assigned a managed service factory PID
		- Default PID is the component class name
	- Simply add configurations to Configuration Admin associated with the appropriate factory PID

# **Configuring Components**

- Managed service factories from Configuration Admin are also supported...
	- In this case, component factory services are assigned a managed service factory PID
		- Default PID is the component class name
	- Simply add configurations to Configuration Admin associated with the appropriate factory PID

For both managed services and managed factories, configuration changes are properly tracked and injected at run time.

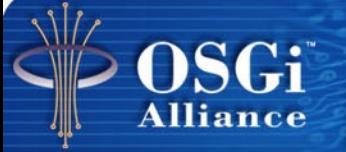

• Now we have all the pieces in place, let's create a text editor

• Now we have all the pieces in place, let's create a text editor

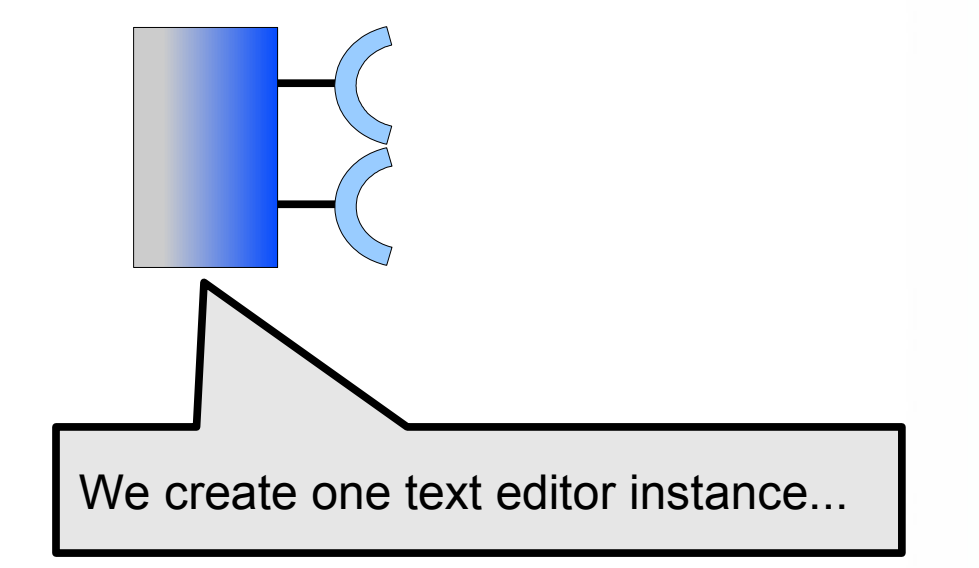

• Now we have all the pieces in place, let's create a text editor

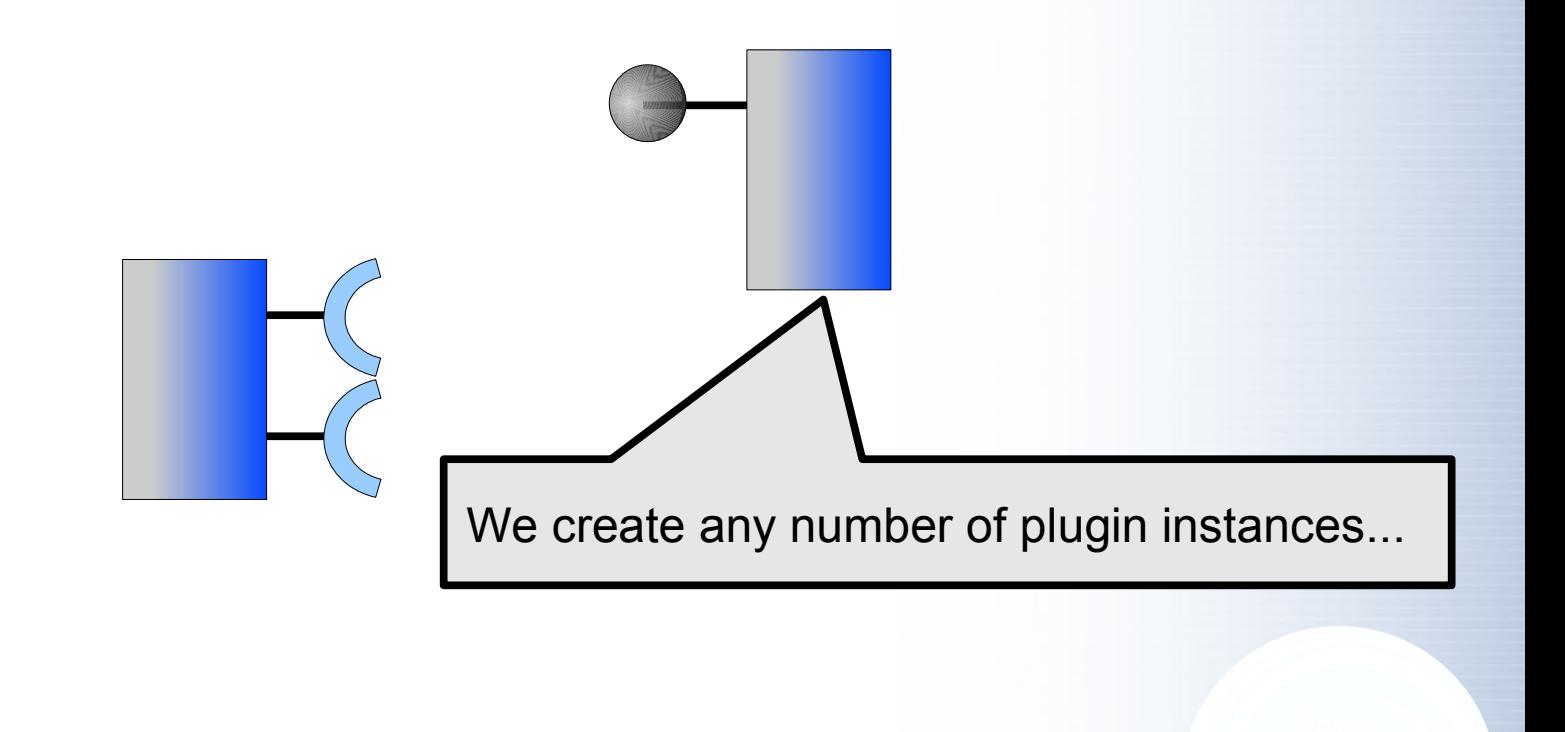

• Now we have all the pieces in place, let's create a text editor

Gi

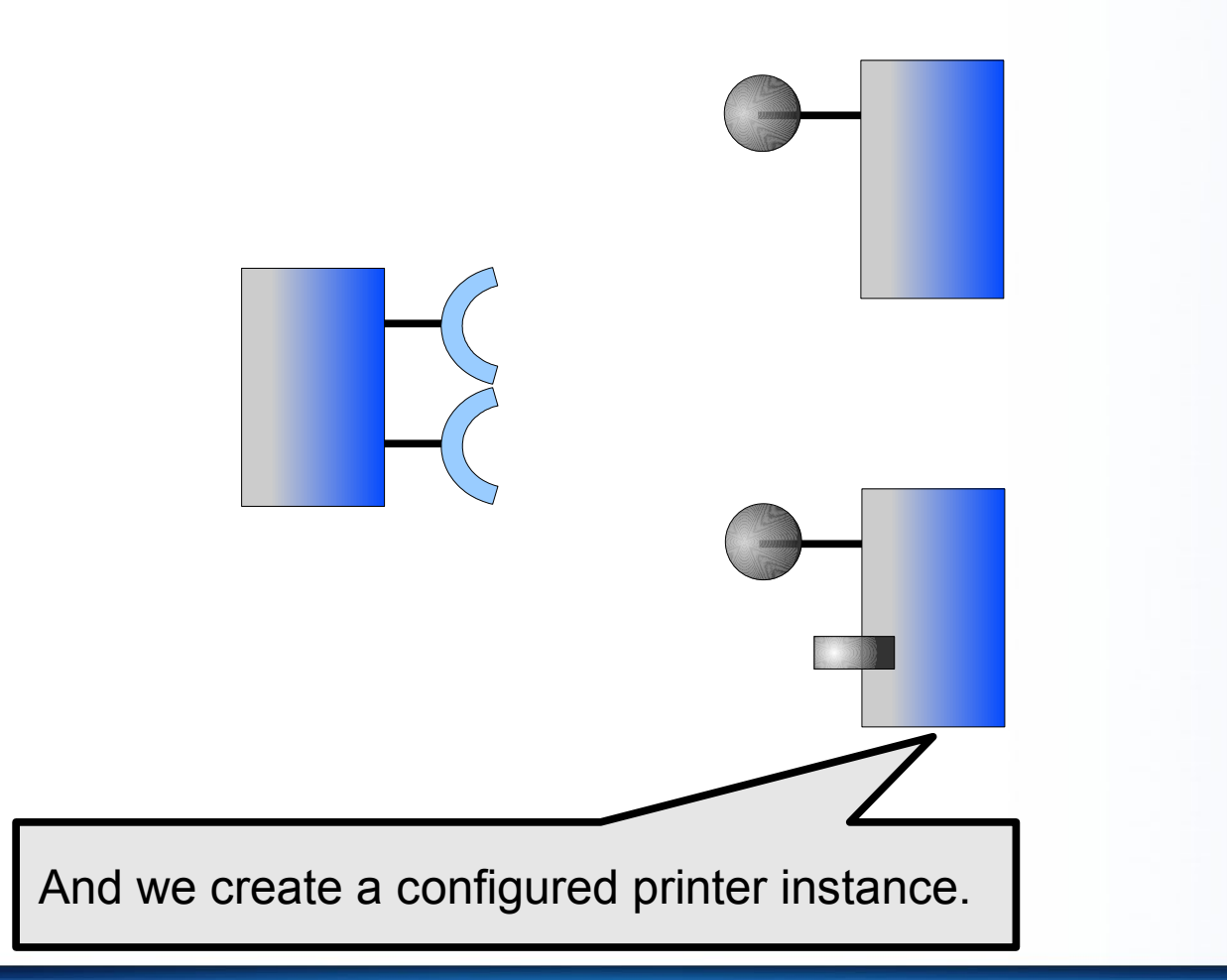

• Now we have all the pieces in place, let's create a text editor

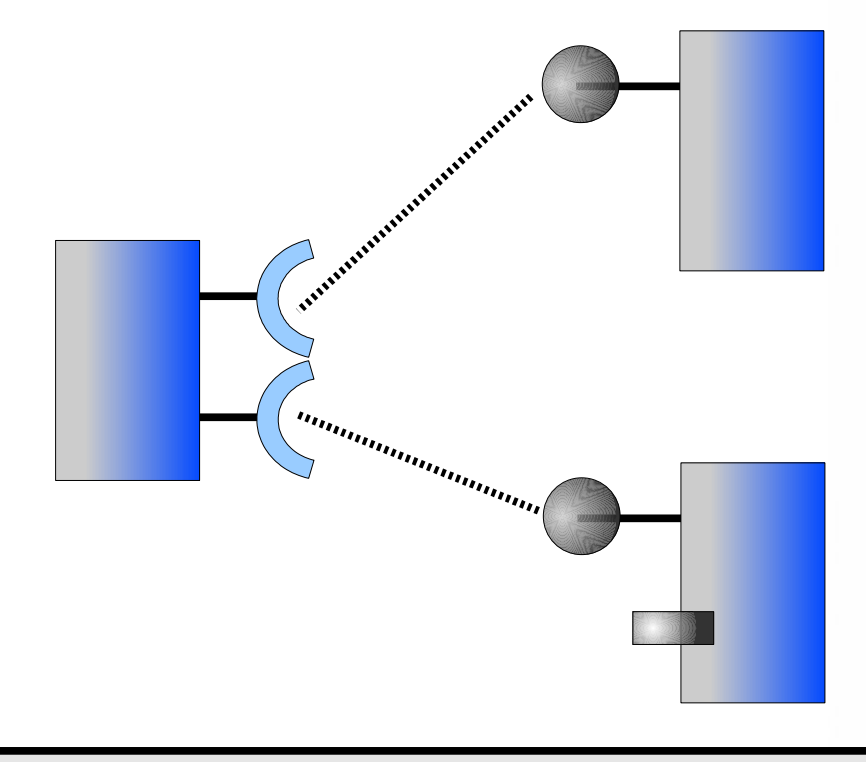

iPOJO correctly binds them and manages their dynamic availability at run time...

## This configuration might look something like this...

## **metadata.xml**

<ipojo> <**instance** component="org.bar.TextEditorImpl"/>

<**instance** component="org.woz.SpellCheckPlugin"/>

<**instance** component="org.foo.PrinterImpl">

<property name="printer.configuration">

```
 <property name="duplex" value="true"/>
```
<property name="orientation" value="landscape"/>

```
 </property>
```

```
 </instance>
```
</ipojo>

## This configuration might look something like this...

## **metadata.xml**

<ipojo> <**instance** component="org.bar.TextEditorImpl"/> <**instance** component="org.woz.SpellCheckPlugin"/> <**instance** component="org.foo.PrinterImpl"> <property name="printer.configuration"> <property name="duplex" value="true"/> <property name="orientation" value="landscape"/> </property> </**instance**> </ipojo>

> All resulting services are published into the OSGi service registry...*hmm*...

## This configuration might look something like this...

## **metadata.xml**

<ipojo>

```
 <instance component="org.bar.TextEditorImpl"/>
   <instance component="org.woz.SpellCheckPlugin"/>
   <instance component="org.foo.PrinterImpl">
     <property name="printer.configuration">
       <property name="duplex" value="true"/>
       <property name="orientation" value="landscape"/>
     </property>
   </instance>
</ipojo>
```

```
Recall our configurable printer service definition:
public interface Printer {
   void setProperties(Map config);
   void print(String s);
}
What happens if someone else decides to 
change our printer configuration?
```
## This configuration might look something like this...

## **metadata.xml**

<ipojo> <**instance** component="org.bar.TextEditorImpl"/> <**instance** component="org.woz.SpellCheckPlugin"/> <**instance** component="org.foo.PrinterImpl"> <property name="printer.configuration"> <property name="duplex" value="true"/> <property name="orientation" value="landscape"/> </property> </**instance**> </ipojo>

> Services are global, so anyone can use them and/or change them. *Bummer!*

We really want something like...

**DSGi** Alliance

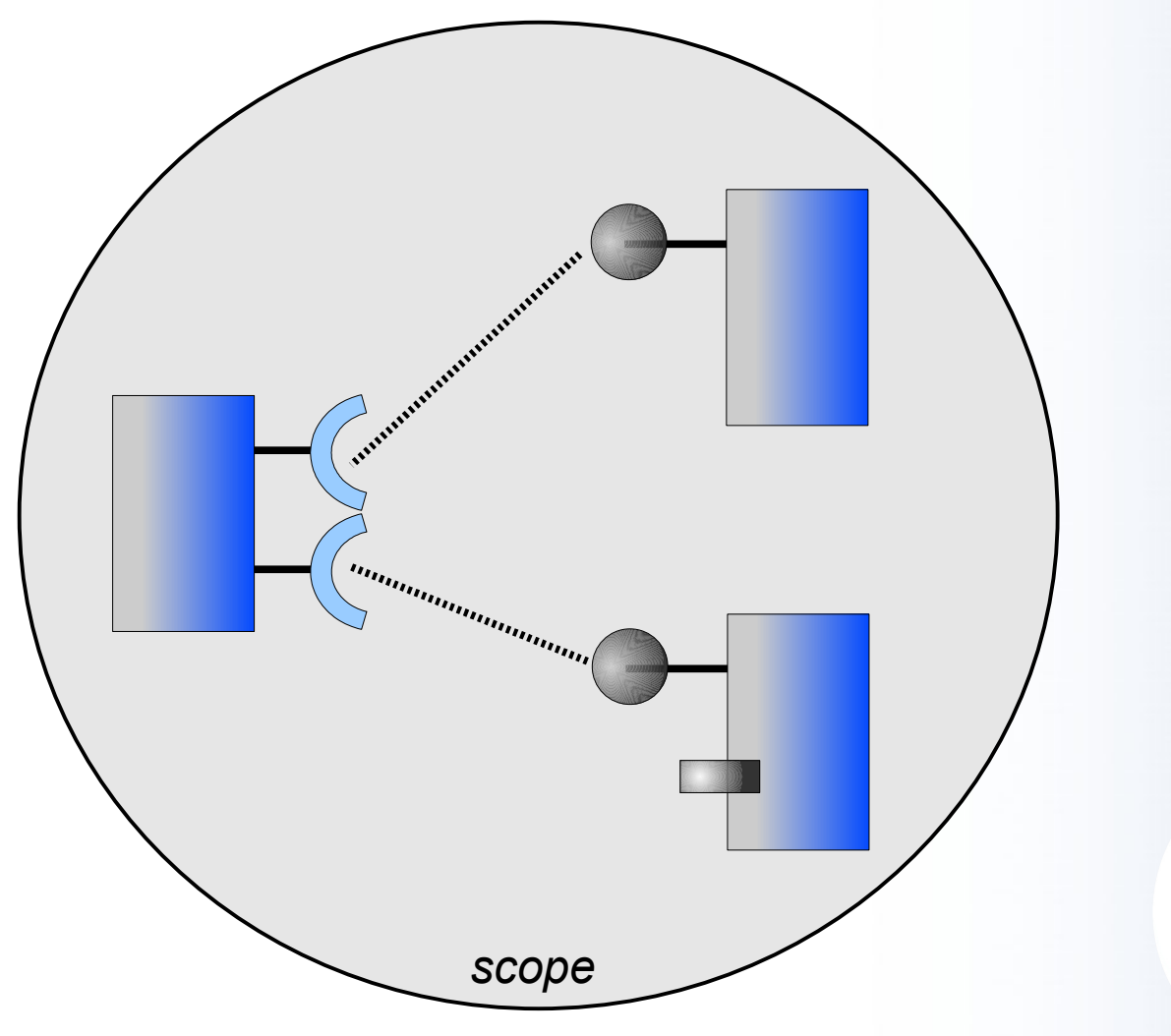

iPOJO composites do just that...

## **metadata.xml**

#### <ipojo>

 <**composite** name="ExtensibleTextEditor"> <**instance** component="org.bar.TextEditorImpl"/> <**instance** component="org.woz.SpellCheckPlugin"/> <**instance** component="org.foo.PrinterImpl"> <property name="printer.configuration"> <property name="duplex" value="true"/> <property name="orientation" value="landscape"/> </property> </**instance**>

</**composite**>

</ipojo>

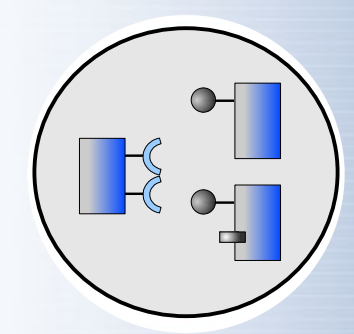

iPOJO composites do just that...

## **metadata.xml**

## <ipojo>

```
 <composite name="ExtensibleTextEditor">
   <instance component="org.bar.TextEditorImpl"/>
   <instance component="org.woz.SpellCheckPlugin"/>
   <instance component="org.foo.PrinterImpl">
     <property name="printer.configuration">
       <property name="duplex" value="true"/>
       <property name="orientation" value="landscape"/>
     </property>
   </instance>
```
</**composite**>

</ipojo>

Composites declare contained instances and create a scope for them, without any changes to the components themselves.

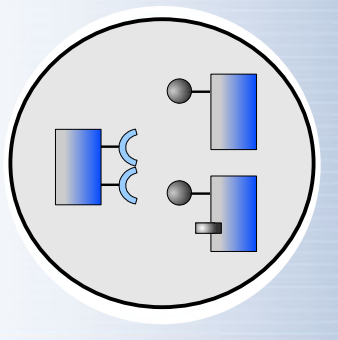

## Perhaps we don't want specific implementations...

#### **metadata.xml**

<ipojo> <**composite** name="ExtensibleTextEditor"> <**instance** component="org.bar.TextEditorImpl"/> <**sub-service** action="instantiate" specification="org.bar.Plugin" aggregate="true" optional="true"/> <**sub-service** action="instantiate" specification="org.foo.Printer"> <property name="printer.configuration"> <property name="duplex" value="true"/> <property name="orientation" value="landscape"/> </property> </**sub-service**> </**composite**> </ipojo>

## Perhaps we don't want specific implementations...

## **metadata.xml**

<ipojo> <**composite** name="ExtensibleTextEditor"> <**instance** component="org.bar.TextEditorImpl"/> <**sub-service** action="instantiate" specification="org.bar.Plugin" aggregate="true" optional="true"/> <**sub-service** action="instantiate" **specification="org.foo.Printer"**>  $\langle$ property name="prin $\sim$ configuration"> <property name Composite sub-services specify  $\langle$  property name only the desired service interface,  $\frac{1}{2}$  ape"/> </property> </**sub-service**> </**composite**> </ipojo> leaving iPOJO to inject an available implementation at run time.

- Composites also support context-bound properties
	- Context sources are a dictionary of run-time properties

```
<ipojo>
   <composite name="ExtensibleTextEditor">
     <instance component="org.bar.TextEditorImpl"/>
     <sub-service action="instantiate" specification="org.foo.Printer"
       context-source="global:user-context-source"
       filter="(location=${user.location})">
       <property name="printer.configuration">
         <property name="duplex" value="true"/>
         <property name="orientation" value="landscape"/>
       </property>
     </sub-service>
     <sub-service action="instantiate"
       specification="org.bar.Plugin"
       aggregate="true" optional="true"/>
   </composite>
</ipojo>
```
- Composites also support context-bound properties
	- Context sources are a dictionary of run-time properties

```
<ipojo>
   <composite name="ExtensibleTextEditor">
     <instance component="org.bar.TextEditorImpl"/>
     <sub-service action="instantiate" specification="org.foo.Printer"
       context-source="global:user-context-source"
      filter="(location=\S{user.loc
      <property name="printe
        <property name="dupl
\langleproperty name="orie a global or local context source, such as in
       </property>
     </sub-service>
     <sub-service action="instantiate"
       specification="org.bar.Plugin"
       aggregate="true" optional="true"/>
   </composite>
</ipojo>
                               A sub-service can specify the identifier of 
                               this example for user location context...
```
- Composites also support context-bound properties
	- Context sources are a dictionary of run-time properties

```
<ipojo>
   <composite name="ExtensibleTextEditor">
     <instance component="org.bar.TextEditorImpl"/>
     <sub-service action="instantiate" specification="org.foo.Printer"
       context-source="global:user-context-source"
       filter="(location=${user.location})">
      \langle property name="printer.configuration">
        <property name="dup
\epsilon_{\text{property name="ori}} The sub-service filter can reference
       </property>
     </sub-service>
     <sub-service action="instantiate"
       specification="org.bar.Plugin"
       aggregate="true" optional="true"/>
   </composite>
</ipojo>
                              contextual properties that will be resolved 
                              to values at run time...
```
- Composites also support context-bound properties
	- Context sources are a dictionary of run-time properties

```
<ipojo>
   <composite name="ExtensibleTextEditor">
     <instance component="org.bar.TextEditorImpl"/>
     <sub-service action="instantiate" specification="org.foo.Printer"
       context-source="global:user-context-source"
       filter="(location=${user.location})">
      \langle property name="printer.configuration">
\langleproperty name="duplex" values
 <property name="orientation" value="landscape"/>
Such as in this example, where the printer 
       </property>
     </sub-service>
     <sub-service action="instantiate"
       specification="org.bar.Plugin"
       aggregate="true" optional="true"/>
   </composite>
</ipojo>
                              service is filtered by the current location of 
                              the user.
```
## • Components can also be context sources

```
metadata.xml
<ipojo>
   <composite name="ExtensibleTextEditor">
     <instance component="org.bar.TextEditorImpl"/>
     <sub-service action="instantiate" specification="org.foo.Printer"
       context-source="global:user-context-source"
       filter="(location=${user.location})">
       <property name="printer.configuration">
         <property name="duplex" value="true"/>
         <property name="orientation" value="landscape"/>
       </property>
     </sub-service>
     <sub-service action="instantiate"
      specification="org.bar.Plugin"
       aggregate="true" optional="true"
       filter="(mime.type=${mime.type})"/>
   </composite>
</ipojo>
```
• Components can also be context sources

```
metadata.xml
<ipojo>
   <composite name="ExtensibleTextEditor">
     <instance component="org.bar.TextEditorImpl"/>
    <sub-service action="instant\\\\\\\\\\\specification="org.foo.Printer"
context-source="global" and user-context-source"
filter="(location=\frac{1}{2}{\frac{1}{2} For example, the text editor component
\langleproperty name="print implements a context source that publishes
\langleproperty name="durt its current document MIME type...
         <property name="orientation" value="landscape"/>
       </property>
     </sub-service>
     <sub-service action="instantiate"
      specification="org.bar.Plugin"
       aggregate="true" optional="true"
       filter="(mime.type=${mime.type})"/>
   </composite>
</ipojo>
```
• Components can also be context sources

```
metadata.xml
<ipojo>
   <composite name="ExtensibleTextEditor">
     <instance component="org.bar.TextEditorImpl"/>
     <sub-service action="instantiate" specification="org.foo.Printer"
       context-source="global:user-context-source"
       filter="(location=${user.location})">
       <property name="printer.configuration">
         <property name="duplex" value="true"/>
        <property name="orienta
       </property>
     </sub-service>
     <sub-service action="instantiate"
     specification="org.bar.Plugin"
      aggregate="true" optional=" ue'
       filter="(mime.type=${mime.type})"/>
   </composite>
</ipojo>
                                  Thus, we can dynamically track plugins 
                                  that are relevant to the current MIME type.
```
- Finally, composites are actually normal components
	- i.e., they have factories and can be instantiated

## **metadata.xml** <ipojo> <**composite** name="ExtensibleTextEditor"> <**provides** action="implement" specification="org.foo.TextEditor"/> <**instance** component="org.bar.TextEditorImpl"/> <**sub-service** action="import" specification="org.foo.Printer"/> <**sub-service** action="instantiate" specification="org.bar.Plugin" aggregate="true" optional="true" filter="(mime.type=\${mime.type})"/> </**composite**> </ipojo>

- Finally, composites are actually normal components
	- i.e., they have factories and can be instantiated

```
metadata.xml
<ipojo>
   <composite name="ExtensibleTextEditor">
     <provides action="implement"
      specification="org.bar.TextEditor"/>
     <instance component="org.bar.TextEditorImpl"/>
    <sub-service action
specification="\text{org} They can provide services.
     <sub-service action="instantiate"
      specification="org.bar.Plugin"
       aggregate="true" optional="true"
       filter="(mime.type=${mime.type})"/>
   </composite>
</ipojo>
```
- Finally, composites are actually normal components
	- i.e., they have factories and can be instantiated

```
metadata.xml
<ipojo>
   <composite name="ExtensibleTextEditor">
     <provides action="implement"
      specification="org.bar.TextEditor"/>
     <instance component="org.bar.TextEditorImpl"/>
     <sub-service action="import"
      specification="org.foo.Printer"/>
    <sub-service action="intantiate"
     specification="org
aggregate="true" They can require services.
      filter="(mime.type=>{mime.type})
   </composite>
</ipojo>
```
- Finally, composites are actually normal components
	- i.e., they have factories and can be instantiated

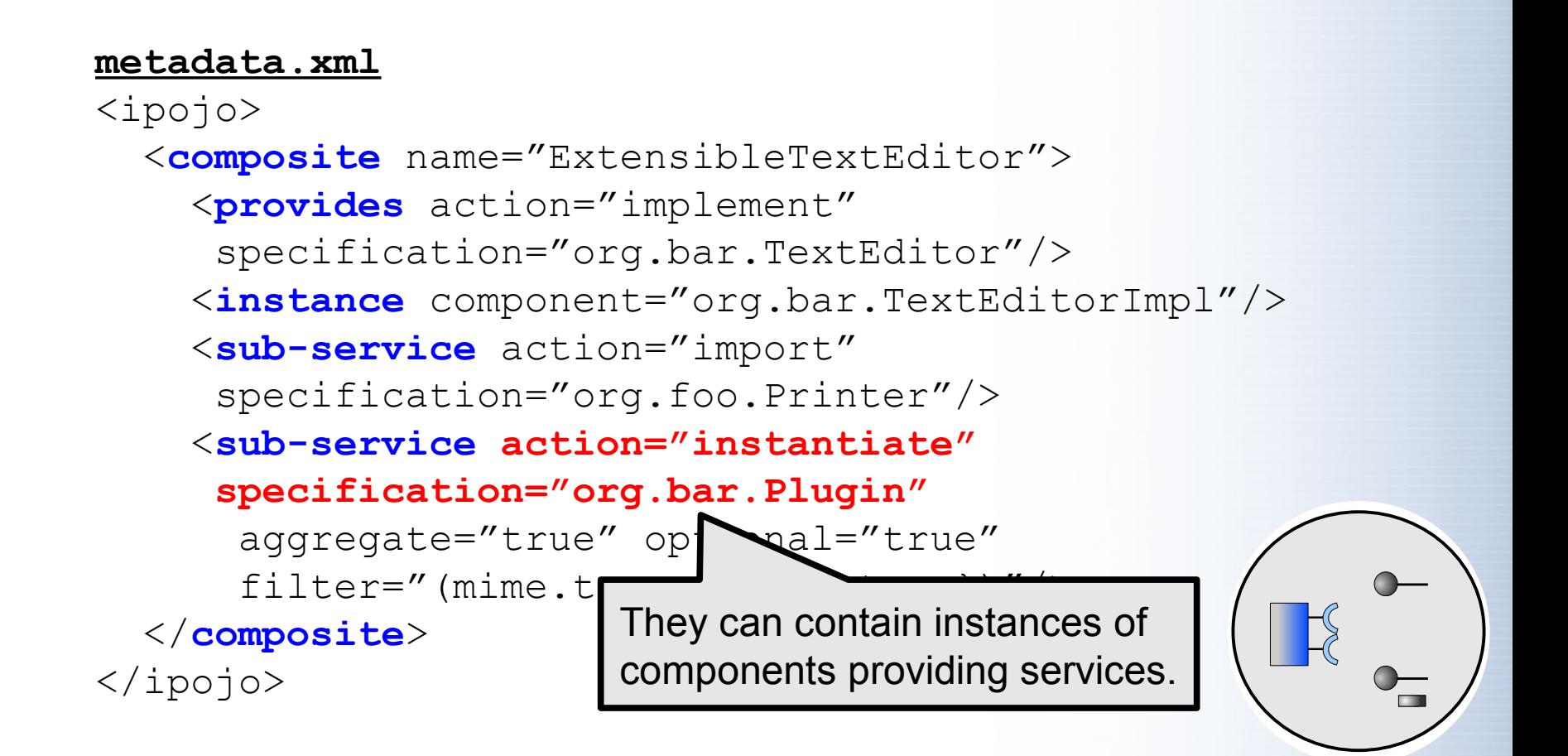

- Finally, composites are actually normal components
	- i.e., they have factories and can be instantiated

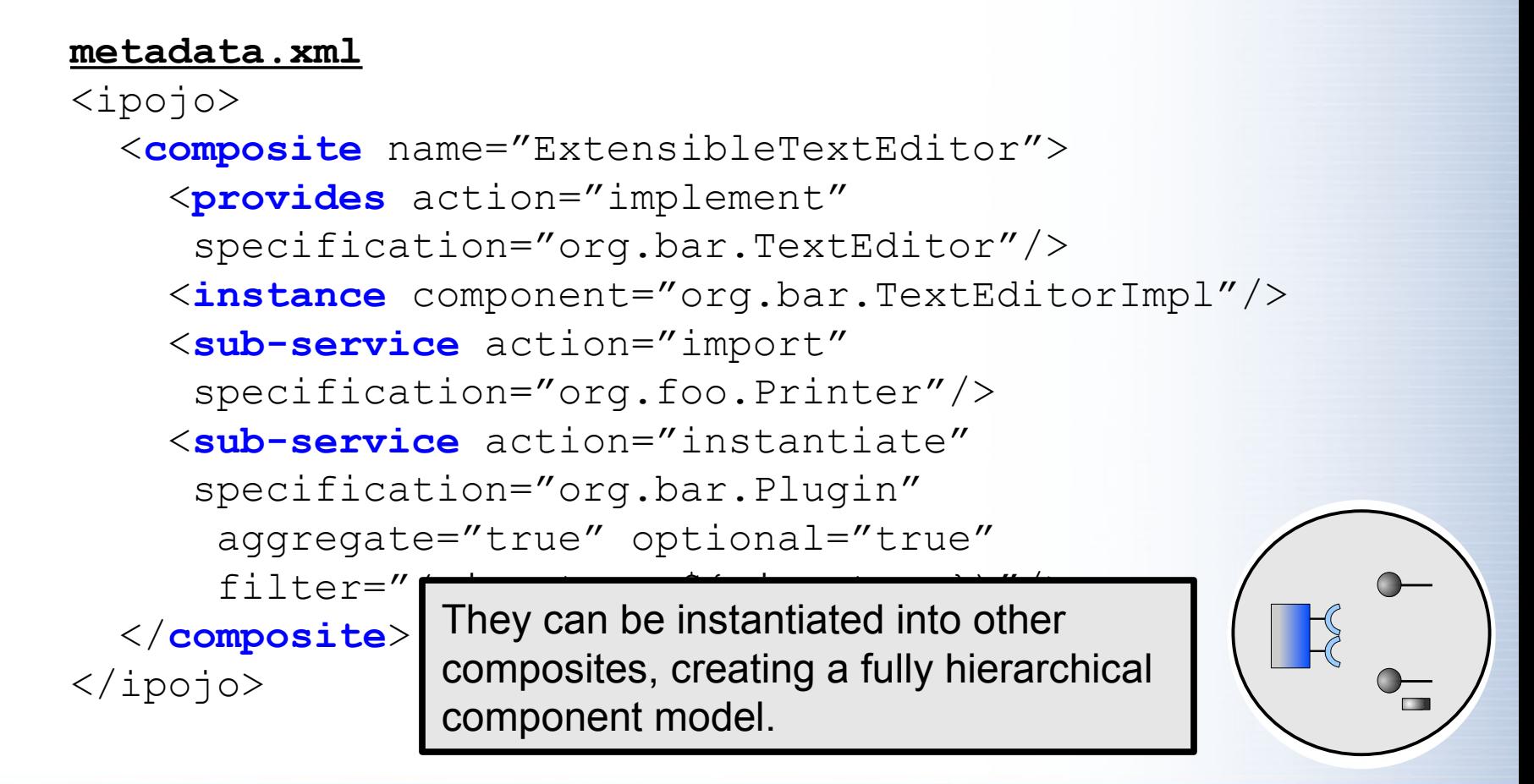

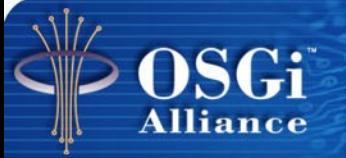

# **Conclusion**

# **Conclusion**

- The OSGi framework is a great platform for dynamically extensible applications
	- However, there is a price to pay in added complexity
- iPOJO aims to mitigate complexity
	- Simplify the programming model without sacrificing the underlying power
	- Provide an advanced, fully hierarchical component model for dynamically extensible applications

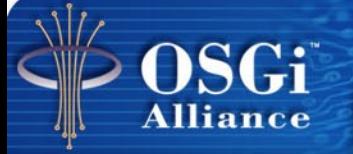

# Questions?